# КУРСОВОЕ ПРОЕКТИРОВАНИЕ

**МДК 03.01.** Технология монтажа и обслуживания телекоммуникационных систем с коммутацией каналов Тема: **Автоматизация местной сети с использованием системы EWSD**

#### **Содержание курсового проекта**

В выполненном курсовом проекте должны быть представлены следующие разделы:

Введение

- 1 ХАРАКТЕРИСТИКА ГТС
- 2 ОСНОВНЫЕ ТЕХНИЧЕСКИЕ ДАННЫЕ СИСТЕМЫ EWSD
- 3 ПРИНЦИП ПОСТРОЕНИЯ И ФУНКЦИОНИРОВАНИЯ СИСТЕМЫ EWSD
	- 3.1 Аппаратное обеспечение системы
	- 3.2 Процесс установления внутристанционного соединения
	- 3.3 Конструктив системы
- 4 РАСЧЕТ ИНТЕНСИВНОСТИ НАГРУЗКИ
- 5 РАСЧЕТ ОБЪЕМА ОБОРУДОВАНИЯ

Литература

**Графическая часть проекта должна содержать:**

Лист 1. Схема построения ГТС Лист 2. Структурная схема системы EWSD Лист 3. Схема обработки внутристанционного вызова Лист 4. Распределение нагрузки по направлениям

## **Исходные данные**

- 1. Емкость существующих абонентов ГТС, тыс. аб. –
- 2. Нумерация –
- 3. Емкость проектируемой ОПС, тыс. аб. –
- 4. Процент абонентов квартирного сектора, % -
- 5. Процент абонентов производственного сектора, % 6. Количество таксофонов, шт. –
- 7. Количество абонентов с услугой ISDN, аб. –
- 8. Количество абонентов ADSL, аб. –
- 9. Процент аб. кв-го сектора с батарейн. НН, % -
- 10. Процент аб. кв-го сектора с частотн. НН, % -
- 11. Процент аб. пр-го сектора с батарейн. НН, % -
- 12. Процент аб. пр-го сектора с частотн. НН,% -
- 13. Доля вызовов, закончившихся разговором,  $K_{p}$  -

14.  $C_{\nu}$ кв , выз. – 15. С пр , выз. – 16. С  $T^2$ , выз. – 17. t кв  $, c -$ 18. t пр  $, c -$ 19. t  $T^2$  $, c -$ 

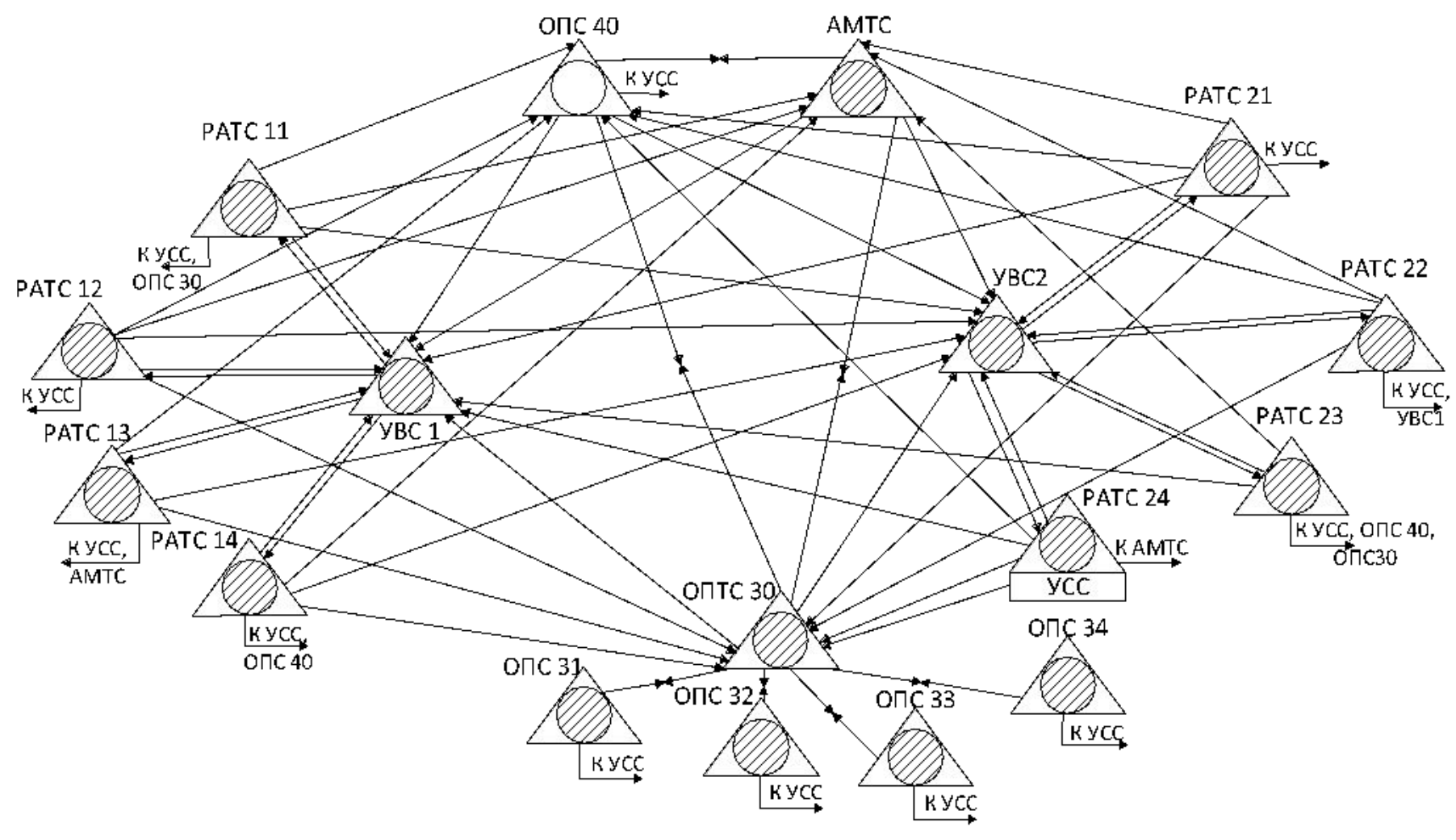

Рисунок 1 Схема построения ГТС

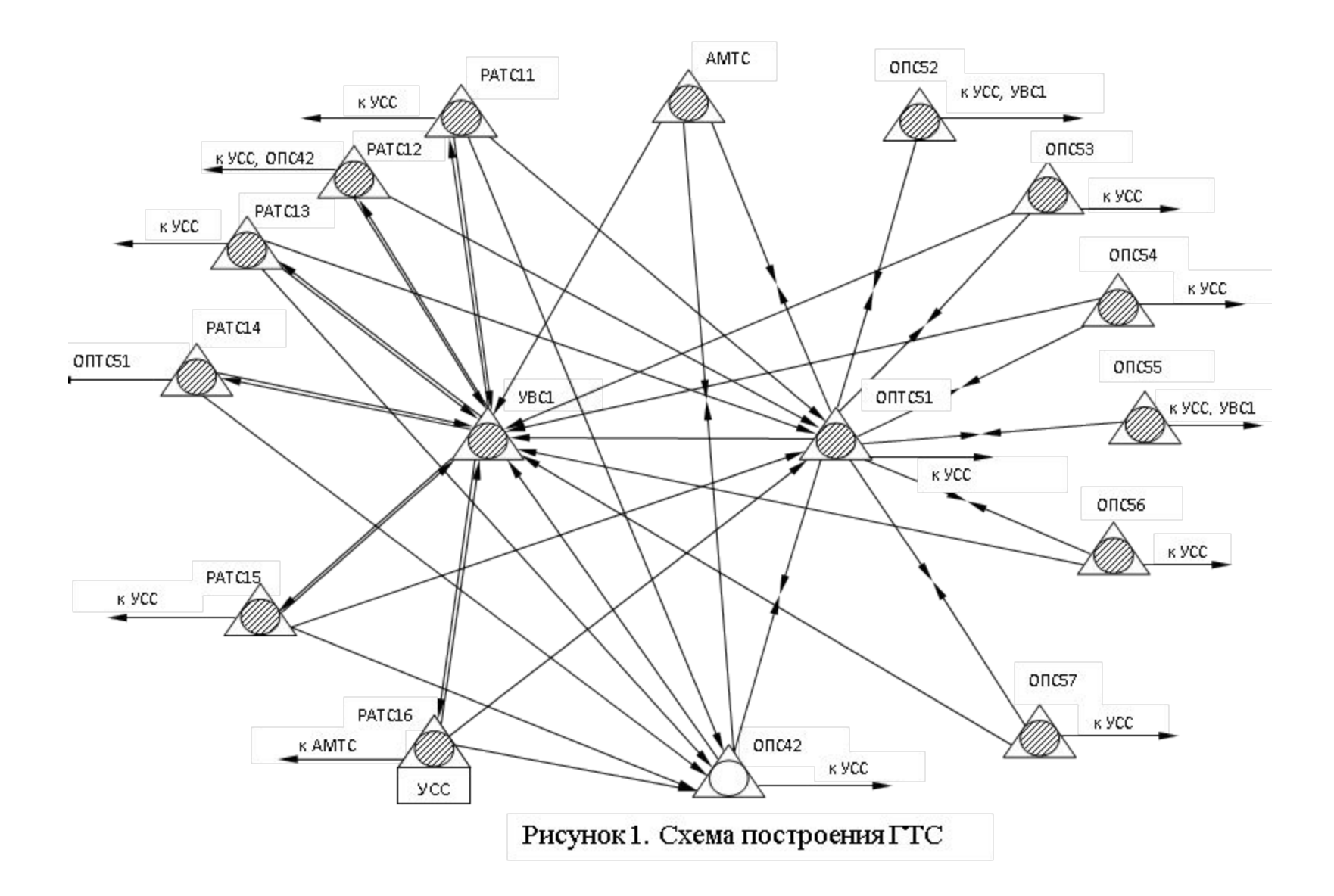

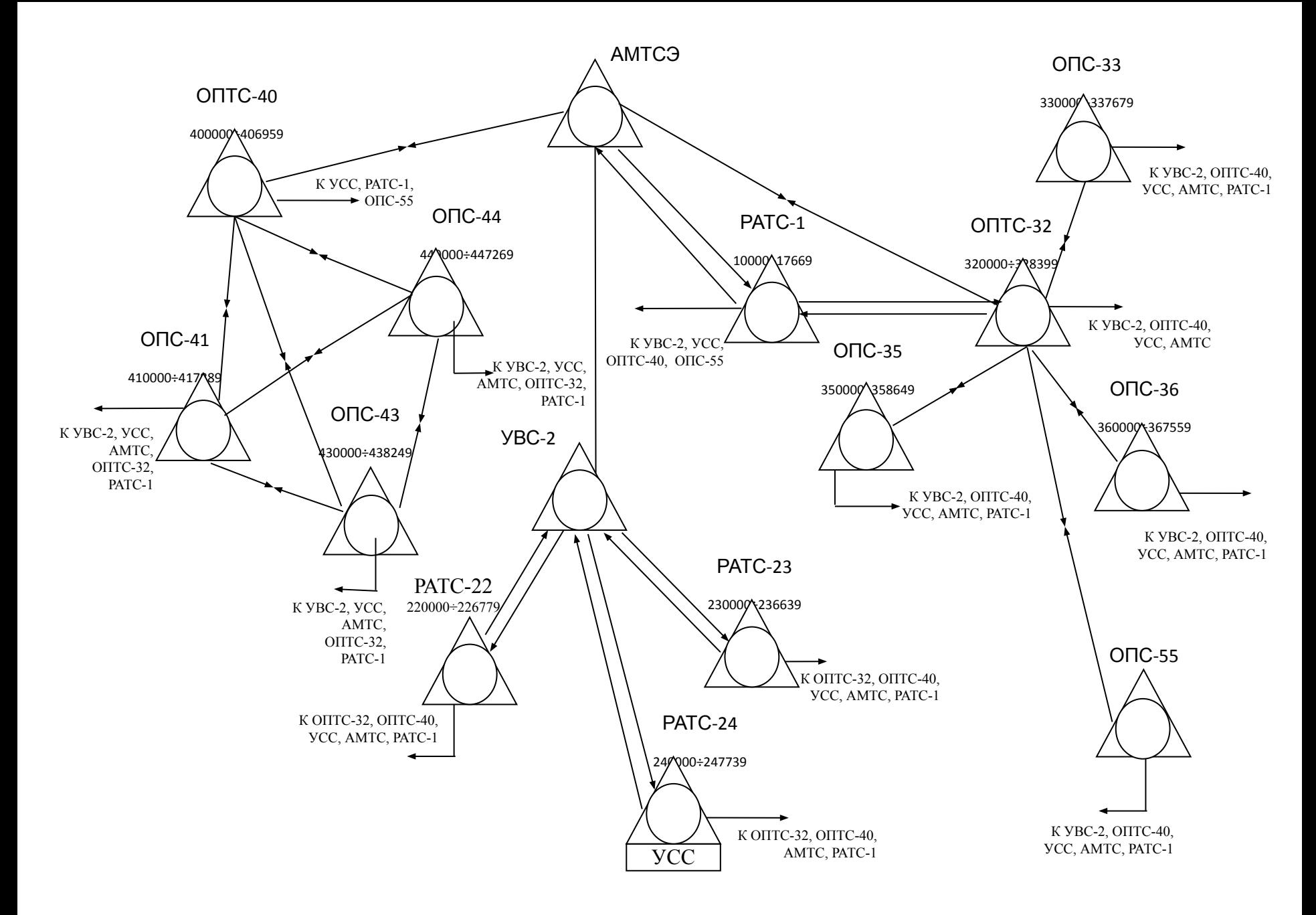

Рисунок 1. Схема построения ГТС

 Существующая емкость ГТС составляет ?????? абонентов. Районированная ГТС содержит ??? узла. Каждая РАТС, ОПС обслуживает абонентов ограниченного участка городской территории, называемого телефонным районом. Каждой РАТС, ОПС присваивается определенный код, значность которого зависит от нумерации на ГТС. При шестизначной нумерации используются двухзначные коды. На каждой станций у всех абонентов номера начинаются с одной и той же цифры, которая является кодом данной РАТС (ОПС), эта же цифра входит в нумерацию абонентских линий РАТС (ОПС).

Телефонные станции, находящиеся в эксплуатации на действующей сети, их тип, емкость и нумерация абонентских линий, а также проектируемая станция, представлены в таблице 1.

Предусматривается строительство ОПС типа ЦСК EWSD ёмкостью ??????. Ей присваивается индекс ????? и нумерация абонентских линий ?? ????÷ ?? ????.

Все станции связаны между собой пучками соединительных линий. Связь между цифровыми станциями организована по цифровым соединительным линиям, между цифровыми станциями и АМТС организована по двусторонним цифровым соединительным линиям с использованием системы сигнализации ОКС№7. Междугородная и внутризоновая телефонная связь организована через автоматическую междугородную телефонную станцию АМТС.

Схема построения ГТС с учётом проектируемой станции представлена на рисунке 1.

|                | Наименование | Тип                    | Существу-    | Проекти-                 | Нумерация     |  |
|----------------|--------------|------------------------|--------------|--------------------------|---------------|--|
| $N_2$          |              | оборудова-ния          | ющая емкость | руемая                   |               |  |
|                |              |                        |              | емкость                  |               |  |
|                | OIITC-21     | <b>ATC<sub>3</sub></b> | 8500         |                          | 210000-218499 |  |
| $\overline{2}$ | $OIC-22$     | <b>ATC<sub>3</sub></b> | 8900         |                          | 220000-228899 |  |
| 3              | $OIC-23$     | <b>ATC<sub>3</sub></b> | 8800         | $\overline{\phantom{0}}$ | 230000-238799 |  |
| $\overline{4}$ | $OIC-24$     | <b>ATC<sub>3</sub></b> | 8700         |                          | 240000-248699 |  |
| 5              | OIITC-31     | <b>ATC<sub>3</sub></b> | 8600         |                          | 310000-318599 |  |
| 6              | $OIC-32$     | <b>ATC<sub>3</sub></b> | 9100         |                          | 320000-329099 |  |
| $\overline{7}$ | $OIIC-33$    | <b>ATC<sub>3</sub></b> | 8400         |                          | 330000-338399 |  |
| 8              | $OIC-34$     | <b>ATC<sub>3</sub></b> | 8000         |                          | 340000-347999 |  |
| 9              | PATC-61      | <b>ATCKY</b>           | 8500         |                          | 610000-618499 |  |
| 10             | PATC-62      | <b>ATCKY</b>           | 9000         |                          | 620000-628999 |  |
| 11             | PATC-63      | <b>ATCKY</b>           | 9000         |                          | 630000-638999 |  |
| 12             | $OIIC-74$    | <b>ATC<sub>3</sub></b> |              | 7500                     | 740000-747499 |  |

Таблица 1. – Типы телефонных станций на ГТС, их емкость и нумерация АЛ

#### **Раздел 2.**

#### **2. ОСНОВНЫЕ ТЕХНИЧЕСКИЕ ДАННЫЕ СИСТЕМЫ EWSD** с. 77-79

**Раздел 3.**

### **3. ПРИНЦИП ПОСТРОЕНИЯ И ФУНКЦИОНИРОВАНИЯ СИСТЕМЫ EWSD**

3.1 Аппаратное обеспечение системы (описать основные подсистемы EWSD: DLU – цифровой абонентский блок, LTG – линейные группы, SN – коммутационное поле, CP – координационный процессор, CCNC – управляющее устройство сети сигнализации с.79-103)

3.2 Процесс установления внутристанционного соединения с.103-107 + рис.4.19 из учебника

3.3 Конструктив системы с.107-108

## 4 РАСЧЕТ ИНТЕНСИВНОСТИ НАГРУЗКИ

Основными параметрами телефонной нагрузки являются:

N – число источников телефонной нагрузки;

С – среднее число вызовов, создаваемых одним источником за час наибольшей нагрузки;

t – средняя длительность одного занятия в часах;

У – интенсивность телефонной нагрузки.

Интенсивность телефонной нагрузки определяется по формуле:

 $Y = N \times C \times t$  Эрл (1)

Источниками телефонной нагрузки на ГТС являются: абонентские линии производственного сектора Nпр, квартирного сектора Nкв и линии таксофонов Nт. Среднее число вызовов от соответствующего источника телефонной нагрузки обозначается: Спр, Скв, Ст. Средняя длительность разговора соответствующего источника нагрузки обозначается tпр, tкв, tт.

Paccutraem ηισιο ιστοψηκοβ γελεφοηηο Ν  
\nharpyзки по катerориям:  
\n
$$
N_{AAJI} = N_{OHC} - N_T - N_{ISDN} - N_{ADSL}
$$
\n
$$
N_{HP} = N_{AAJI} \times \%_{HP}
$$
\n
$$
N_{KB} = N_{AAJI} \times \%_{HB}
$$
\n
$$
N_{HP6} = N_{HP} \times \%_{HP6}
$$
\n
$$
N_{HPq} = N_{HP} \times \%_{HPq}
$$
\n
$$
W_{UPq} = N_{RB} \times \%_{RB6}
$$
\n
$$
N_{KBq} = N_{KB} \times \%_{RBq}
$$
\n
$$
W_{KBq} = N_{KB} \times \%_{RBq}
$$
\n
$$
W_{KBq} = N_{KB} \times \%_{RBq}
$$
\n
$$
W_{KBq} = N_{KB} \times \%_{RBq}
$$

Примечание: полученное количество абонентов округляем до целого числа

 Средняя длительность занятия при состоявшемся разговоре определяется по формуле:

 $tp = ty + tB + ti + to,$  (2)

где tу – средняя длительность

установления соединения;

 tв – средняя длительность прослушивания сигнала «КПВ», tв = 7с;

 ti – средняя длительность разговора на один вызов по категориям (t<sub>кв</sub>, t<sub>пР</sub>, t<sub>т</sub>); to – средняя длительность занятия приборов в процессе отбоя, to = 0,6с.

 Средняя длительность установления соединения определяется по формуле:

$$
ty = toc + n * tH, \qquad (3)
$$

- где tос средняя длительность прослушивания сигнала «ответ станции», toc = 3c;
- $n -$ число цифр в номере,  $n = 6$ ;
- tн средняя длительность набора одного знака: th  $6 = 1,5c$ , th  $q = 0,75c$ .

 Рассчитаем среднюю длительность установления соединения для батарейного и частотного набора по формуле (3):

- ty  $6 =$
- $ty =$

Определим среднюю длительность занятия при состоявшемся разговоре по категориям для абонентов с батарейным и частотным набором номера по формуле (2):

tpпp  $6 =$ 

 $t$ рпр ч  $=$ 

tркв  $6 =$ 

tpкв ч=

 $tpT =$ 

Средняя длительность занятия для одного вызова определяется по формуле:

 $t = L \times Kp \times tp$ ,  $(4)$ где L - коэффициент, зависящий от значений ti и Кр и равен: Lпр = 1,22, Lкв = 1,14, Lт = 1,18; Кр - доля вызовов, закончившихся разговором.

- $tmp 6 =$
- $t$ пр ч =

 $t_{KB}$   $\bar{0}$  =

 $t$ KB  $q =$ 

 $tr =$ 

Определим удельную телефонную нагрузку для линий соответствующих категорий по формуле:

 $yi = (Ci × ti)/3600, (Эрл)$  $(5)$ где Ci - среднее число вызовов при исходящем соединении по категориям; ti – средняя длительность занятия для одного вызова по категориям.

 $\mathsf{y} \mathsf{T} =$ 

- $YKB =$
- $Y \Pi P$   $Y =$  $YKB \overline{6} =$
- $ynp 6 =$

Рассчитаем удельную нагрузку по категориям для абонентов с батарейным и частотным набором по формуле (5):

Определим общую нагрузку по категориям по формуле:

$$
Yi = Ni \times yi,
$$
 (6)

где Ni-количество источников нагрузки по категориям;

уі – удельная нагрузка по категориям.

 $Y \Pi p 6 =$ 

- $Y \Pi P$   $Y =$
- 
- $YKB 6 =$
- $YKB =$
- 

 $YT =$ 

 $Y_{\text{ISDN}} = N_{\text{ISDN}} \times 0,250 =$ 

 $Y_{ADSL} = N_{ADSI} \times 0,075 =$ 

- 
- 
- 
- 
- 
- 
- 
- 
- 
- 

# Рассчитаем общую нагрузку от всех категорий абонентов по формуле:

$$
YO6\mu = \sum Yi, \qquad (7)
$$

Yобщ =

 $PBH = 0.27$ . Рассчитаем внутреннюю нагрузку на проектируемой ОПС по формуле:  $YBH = YO6W \times PBH$  $(8)$  $YBH =$ 

проектирования,

величина, которая определяется по нормам технологического

Внутристанционная нагрузка зависит от доли внутреннего сообщения, Рвн -

 Рассчитаем исходящую нагрузку на проектируемой ОПС по формуле:

 $Y_{\text{HCX}} = Y_{\text{O}}6\mu - Y_{\text{BH}}$ , (9)

 $Y_{\text{HCX}} =$ 

 Нагрузка в направлении к УСС определяется по формуле:

$$
Yycc = Yucx \times 0.03, \qquad (10)
$$

где 0,03 – доля исходящей нагрузки к УСС.

 $Yycc =$ 

Примечание: при емкости станции от 6000 до 8000 номеров количество линий к УСС – 18, при емкости станции от 8000 до 10000 номеров количество линий к УСС – 20.

## Нагрузка в направлениях к и от АМТС определяется по формулам:

$$
Y_{AMTCucz} = N_{OHC} \times a_{3CIP}
$$
\n
$$
Y_{AMTCBX} = N_{OHC} \times a_{CIMY}
$$
\n
$$
(12)^{100}
$$
\n
$$
T_{ARMTCBX} = N_{OHC} \times a_{CIMY}
$$
\n
$$
a_{3CII} - \text{CPEAHAH} \text{ Harpyska от одного абонента по исходящим (3CII) междугородным линиям, a3CII = 0,0020 Эрл;\n
$$
a_{CJIM} - \text{CPEAHAH} \text{ Harpyska от одного абонента по входящим (CJIM) междугородным линиям, aCJIM = 0,0015 Эрл.
$$
\n
$$
Y_{AMTCBCX} = Y_{AMTCBX} =
$$
$$

## Исходящая нагрузка в направлении межстанционной связи определяется по формуле:

$$
YMCC = YMCX - YyCC
$$
 (13)

 $YMCC =$ 

 Нагрузка Yмсс распределяется по направлениям, для этого необходимо рассчитать доли нагрузок в каждом направлении по формуле:  $ni = Ni/N$   $(14)$  где Ni – емкость станции на ГТС; Nгтс – емкость ГТС.

Например:

```
n_{\text{PATC 21}} = 6000/95000 = 0,063
```
## Рассчитаем нагрузку по направлениям межстанционной связи по формуле:

 $Yi = YMCC \times ni$  $(15)$ 

Например  $Y_{\text{PATC 21}} = 260,93 * 0,063 = 16,43 \text{ } \text{Əp.};$ 

 Расчет соединительных линий производится в соответствии с расчетным значением нагрузок по НТП или из расчета средней удельной нагрузки на одну соединительную линию, что составляет 0,65 Эрл у координатных станций и 0,8

Эрл у электронных. Результаты расчетов представлены в таблице 2.

| Наиме-<br>нование<br>направ-<br>ления | Тип оборудо-<br>вания  | Трафик в<br><b>YHH</b><br>вход., Эрл | Кол-во<br>вход.<br>линий | Кол-во<br>ВХОД.<br>потоков<br>E1 | Трафик в<br>ЧНН исх.,<br>Эрл | Кол-во<br>исх<br>линий   | Кол-во<br>исх. пото-<br>ков Е1 | Нуме-<br>рация |
|---------------------------------------|------------------------|--------------------------------------|--------------------------|----------------------------------|------------------------------|--------------------------|--------------------------------|----------------|
|                                       |                        |                                      |                          |                                  |                              |                          |                                |                |
| <b>YBC1</b>                           | <b>ATCKY</b>           |                                      | ٠                        |                                  | 111,07                       | 171                      | 6                              | 1XXXXX         |
| PATC 11                               | <b>ATCKY</b>           | 15,05                                | 24                       | $\mathbf{1}$                     | $\blacksquare$               | $\blacksquare$           | $\blacksquare$                 | 11XXXX         |
| <b>PATC 12</b>                        | <b>ATCKY</b>           | 20,54                                | 32                       | $\overline{2}$                   | ÷,                           | $\overline{\phantom{a}}$ | $\overline{\phantom{a}}$       | 12XXXX         |
| PATC 13                               | <b>ATCKY</b>           | 16,24                                | 25                       | $\mathbf{1}$                     | ٠                            | ٠                        | $\overline{\phantom{a}}$       | 13XXXX         |
| <b>PATC 14</b>                        | <b>ATCKY</b>           | 18,15                                | 28                       | $\mathbf{1}$                     | ٠                            | ٠                        | $\overline{\phantom{a}}$       | 14XXXX         |
| <b>PATC 15</b>                        | <b>ATCKY</b>           | 19,59                                | 31                       | $\overline{2}$                   |                              | ۰                        |                                | 15XXXX         |
| <b>PATC 16</b>                        | <b>ATCKY</b>           | 21,50                                | 34                       | $\overline{2}$                   |                              | ٠                        |                                | 16XXXX         |
| OIITC51                               | <b>ATC<sub>3</sub></b> | 127,56                               | 160                      | 6                                | 127,56                       | 160                      | 6                              | 51XXXX         |
| AMTC                                  | <b>ATC<sub>3</sub></b> | 21,75                                | 28                       | $\mathbf{1}$                     | 21,75                        | 28                       | 1                              | 8ABCaBXXXXX    |
| YCC                                   | $\mathbf K$            |                                      | $\blacksquare$           | $\frac{1}{2}$                    | 8,06                         | 20                       | $\mathbf{1}$                   | 0X, 1XX        |

Таблица 2. – Количество соединительных линий и потоков Е1 для проектируемой ОПС

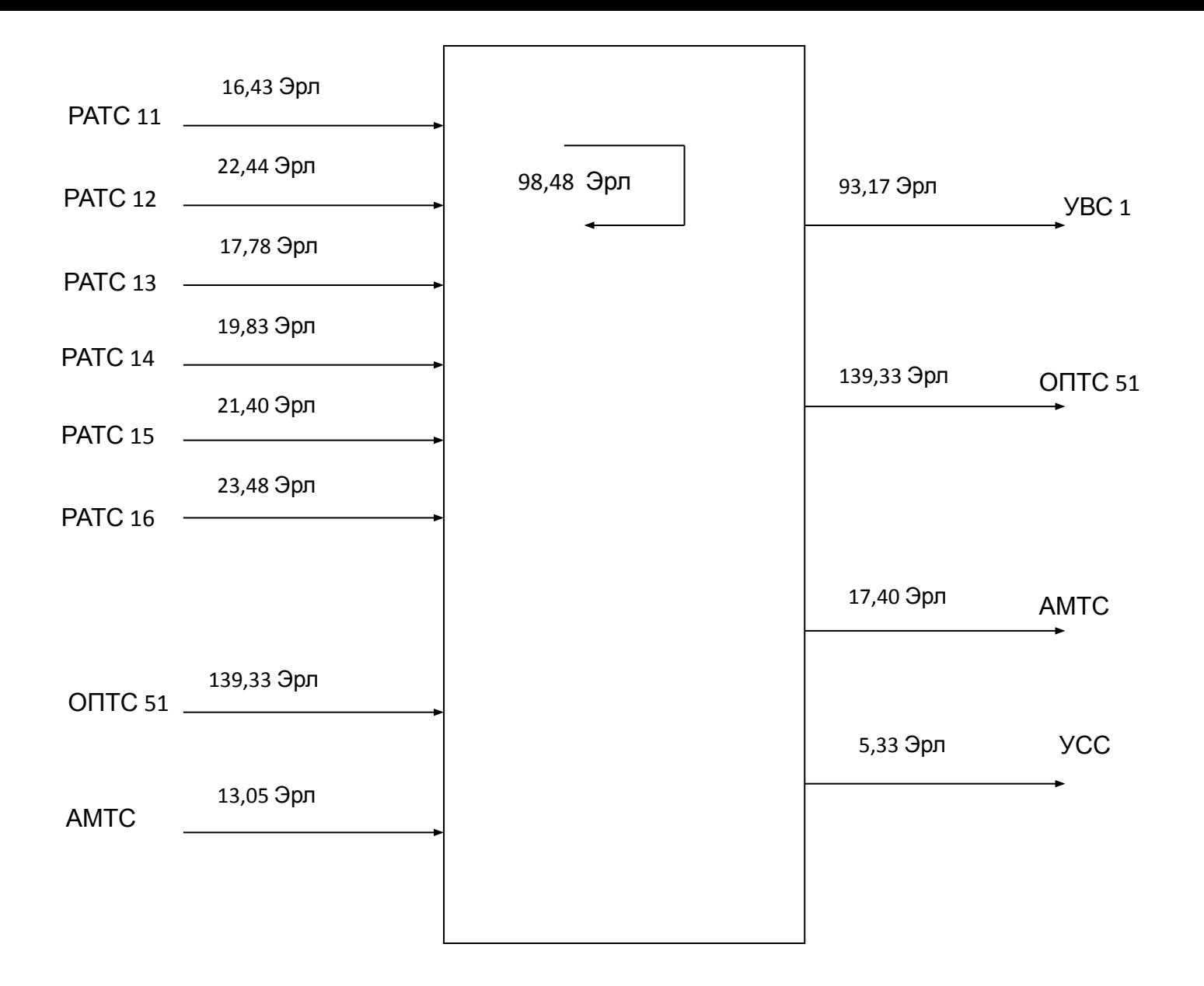

**Рис. 4 Распределение нагрузки по направлениям**

# **5 РАСЧЕТ ОБЪЕМА ОБОРУДОВАНИЯ**

 Абонентская емкость проектируемой ОПС включается через абонентские блоки DLUG.

 Количество блоков DLUG определяем по формуле:

 $DLUG = N_{OHC}$  /1984, (16)

где N<sub>опс</sub> - количество АЛ проектируемой ОПС;

 1984- количество АЛ, включенных в один модуль.  $DLUG =$ 

 Количество плат SLMA определяем по формуле:

SLMA=  $N_{AAP}$  / 32, (17) где 32- количество абонентских комплектов на одной плате;

 $N_{AAP}$  – количество аналоговых АЛ.

SLMA=  $(N_{O\Box C} - N_{IS\Box N} - N_{ANSI})/32 =$ 

## Количество плат SLMD определяем по формуле:

 $SLMD = N_{ISDM}/16,$  (18) где 16- количество абонентских комплектов на одной плате; N<sub>ISDN</sub>- количество ISDN абонентов.

 $SLMD =$ 

 Количество плат SLMI:AMx определяем по формуле:

 $SLMI:AMx = N_{\text{abs}} / 16,$  (19) где 16- количество абонентских комплектов на одной плате;

 $N_{\text{APSI}}$ - количество абонентов ADSL.

 $SLMI:AMx =$ 

 Количество стативов для абонентского модуля DLUG определяется по формуле:

 $N_{DLU} = D L U G / 2,$  (20)

 где 2 – количество блоков DLUG на стативе.

 $N_{\text{DLU}}$ 

## **Расчет LTGN(B-функция)**

 Количество LTGN(B) для подключения DLU определяется числом необходимых цифровых интерфейсов (DIU 30), в которые включаются первичные цифровые потоки от DLU. Каждый модуль DLU включается в LTGN(B) по двум цифровым потокам.

Рассчитаем количество LTGN(B): 5/2=3

 В один LTGN(В) может включаться до четырех цифровых потоков со скоростью 2048 кбит/с.

## **Расчет LTGN(С-функция)**

 В линейную группу LTGN(С) можно включить до четырех первичных цифровых потоков для цифровых соединительных линий со скоростью 2048кбит/с. Существуют следующие возможности подключения:

 - цифровые соединительные линии с сигнализацией по выделенному сигнальному каналу R2;

 - цифровые соединительные линии с сигнализацией по общему каналу (CCS). В таблице 2 рассчитано необходимое количество цифровых потоков по направлениям.

Так как в LTGN(C) включается 4 цифровых потока, рассчитаем общее количество LTG(C) по формуле:

$$
N_{LTGN(C)} = N_{L|T|E1}/4, \t(21)
$$

где N<sub>цп E1</sub> - количество цифровых потоков E1.

 $N_{LTGN(C)}$  =

Распределим межстанционные направления по LTGN(C):

Например

1 LTGN (С) исходящие направления к УВС 1 (4);

- 2 LTGN (С) входящие направления от РАТС-11, РАТС-12, РАТС-13;
- 3 LTGN (С) входящие направления от РАТС-14, РАТС-15;
- 4 LTGN (С) исходящие направления к УВС 1, ОПТС-51;
- 5 LTGN (С) исходящие направления к ОПТС-51; 6 LTGN (С) входящие направления от ОПТС-51, РАТС-14;
- 7 LTGN (С) входящие направления от ОПТС-51;
- 8 LTGN (С) входящее направление от АМТС, исходящие направления к АМТС, УСС, ОПТС-51.

# **Расчет оборудования SN**

 Существует несколько модификаций коммутационного поля SN:

- DE 5.1. позволяет подключать до 126 LTG;
- DE 5.2. позволяет подключать до 252 LTG;
- DE 5.4. позволяет подключать до 504 LTG. Количество модулей временной коммутации (TSM) и модулей пространственной коммутации (SSM) необходимых для каждой модификации КП и количество подключаемых LTG представлены в таблице 3.

#### Таблица 3. - Модификации коммутационного поля SN

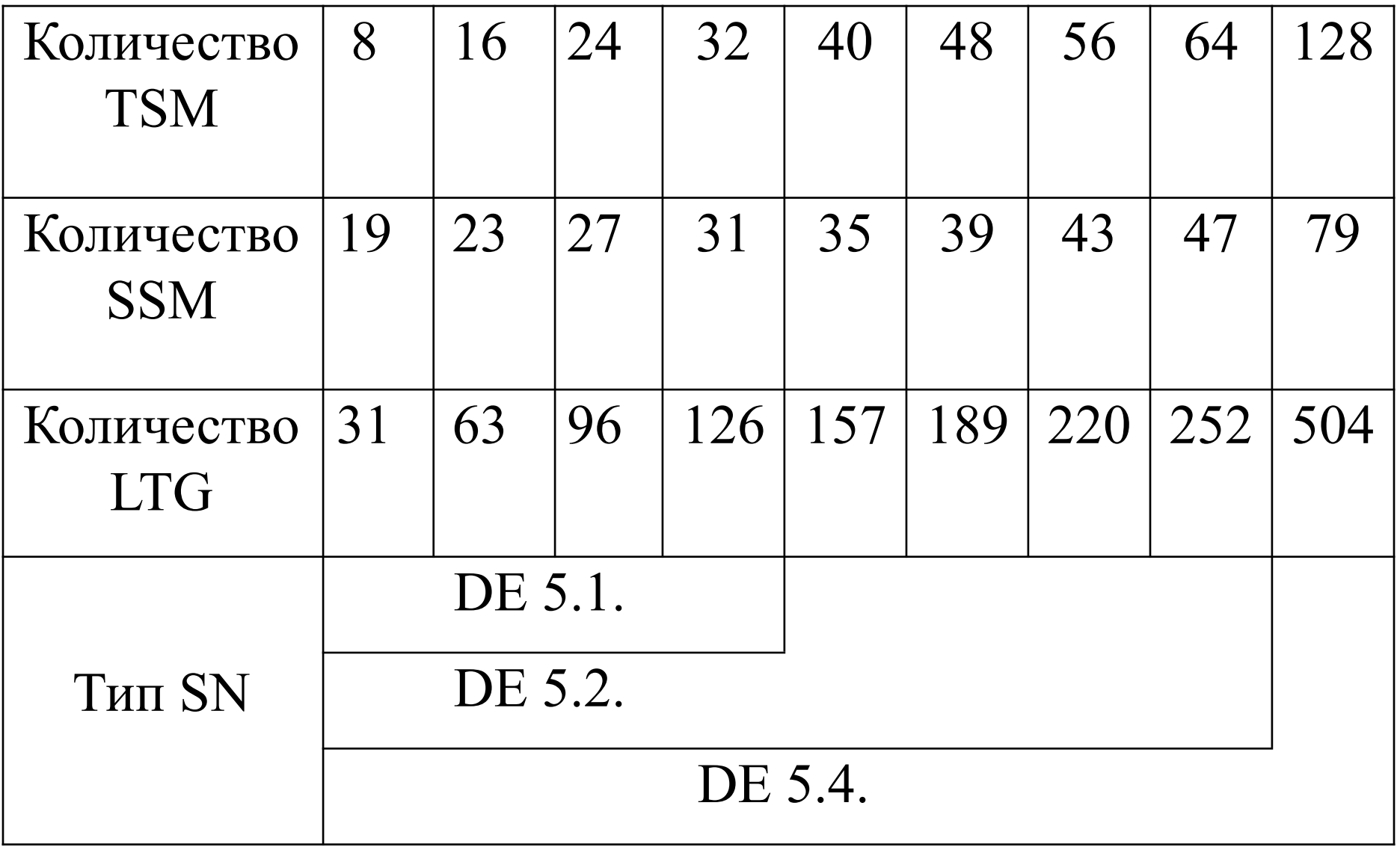

Количество TSM( $N_{TSM\,4x4}$ ) зависит от количества N<sub>ITGN</sub>.  $N_{TSM 4x4} = (N_{LTGN} + X)/4,$  (22) где N<sub>LTGN</sub> – общее количество LTGN;  $X = N_{ITGN} / 63$  $N_{LTGN} = N_{LTGN(B)} + N_{LTGN(C)}$ (23)

 Необходимое количество линейных групп позволяет использовать КП с одной ступенью пространственной коммутации, которая содержит 4 модуля пространственной ступени  $N_{SSM 16x16}$  =4 На основании проведенных расчетов для проектируемой станции выбирается модификация КП DE 5.1.

# **Расчет оборудования CCNC**

 Управляющее устройство сети общеканальной сигнализации используется для обслуживания сигнализации ОКС №7 в направлении АМТСЭ, ОПТС и ОПС.

 Для обслуживания нагрузки от и к АМТСЭ, ОПТС и ОПС необходим следующий состав CCNC:

- 2 мультиплексора MUXM00 и MUXM01 (главные мультиплексоры);
- 2 мультиплексора MUXS0 и MUXS1 (подчиненные мультиплексоры);
- 4 платы SILTD (цифровое оконечное устройство звена сигнализации);
- 2 платы SIPA;
- 2 платы MH: SIMP;
- 2 платы PU: SIMP;
- 2 платы MU: CPI;
- 2 платы PU: CPI.

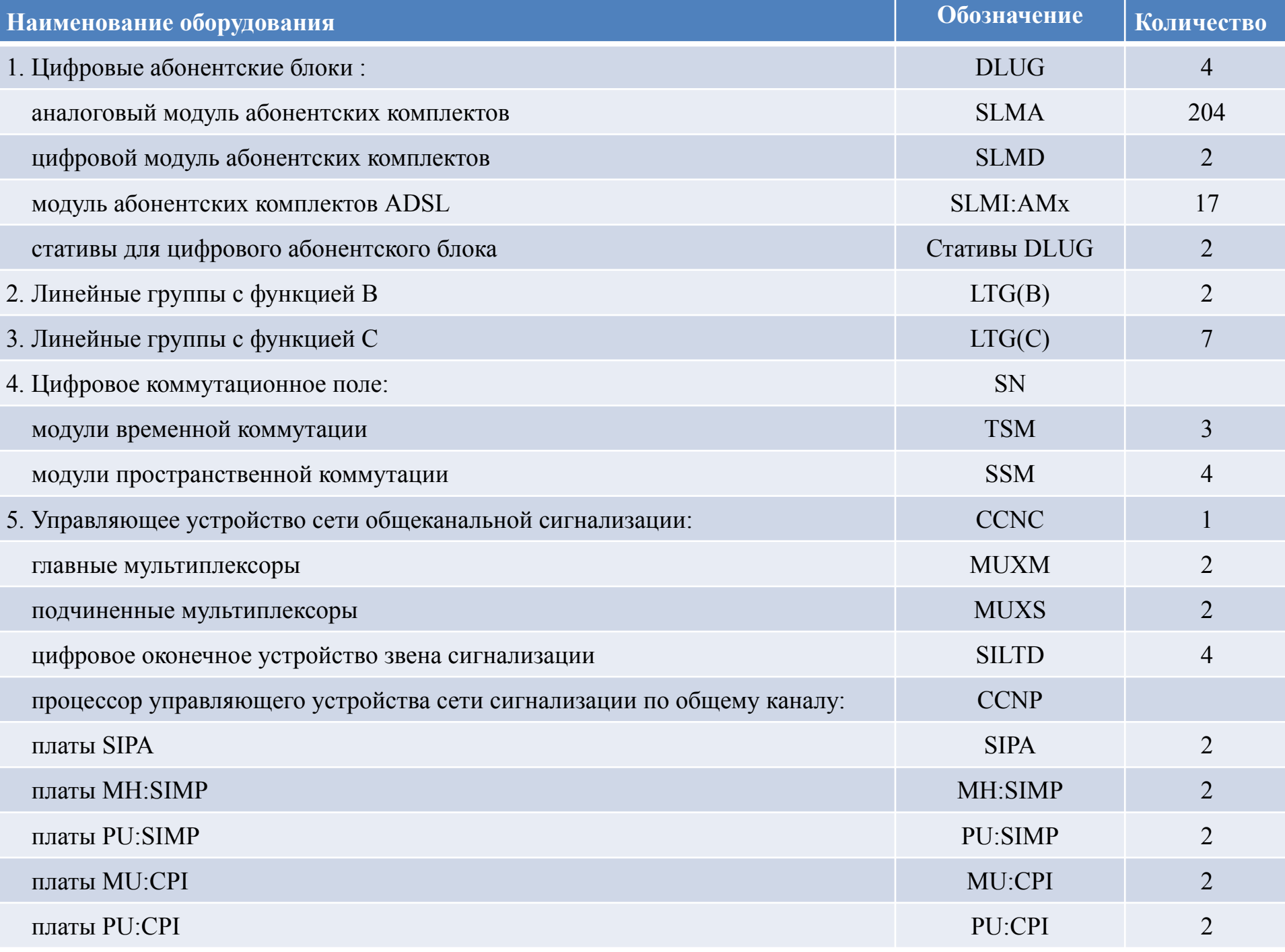

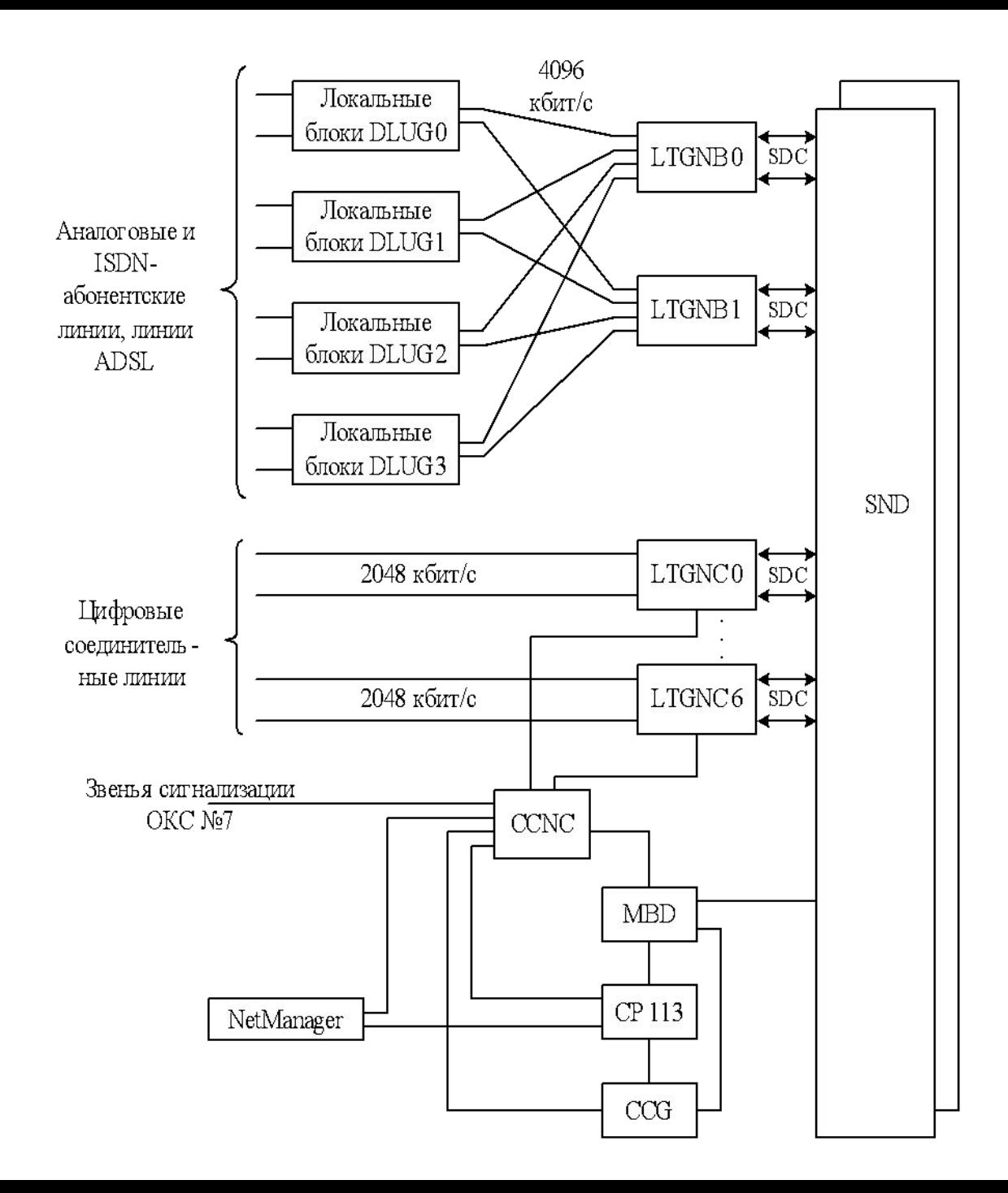

### **ЛИТЕРАТУРА**

1 . Берлин, А.Н. Телекоммуникационные сети и устройства. Учебное пособие/А.Н.Берлин. – М.: Национальный Открытый Университет «ИНТУИТ», 2016. – 319с., ил. - ISBN 978-5-94774-896-3. – Режим доступа: http:// iprbookshop.ru.

2. Гольдштейн, Б.С. Сети связи: учебник для ВУЗов / Б.С.Гольдштейн, Н.А.Соколов, Г.Г. Яновский. – СПб.: БХВ-Петербург, 2014. – 401с., ил. – ISBN 978-5-9775-2798-9. – Режим доступа: http:// ibooks.ru.

3. Гольдштейн, Б.С. Сигнализация в сетях связи. Том 1. - 4-е издание/Б.С.Гольдштейн. – СПб.: БХВ-Петербург, 2014. – 448с., ил. – ISBN 978-5-9775-3390-4. – Режим доступа: http:// ibooks.ru.

4. Гольдштейн, Б.С. Системы коммутации: учебник для вузов, 2-е издание/Б.С. Гольдштейн. – СПб.: БХВ-Петербург, 2014. – 314с., ил. – ISBN 978-5-9775-1587-0. – Режим доступа: http:// ibooks.ru.

5. Самуйлов, К. Е. Сети и телекоммуникации: учебник и практикум для академического бакалавриата / под ред. К. Е. Самуйлова, И. А. Шалимова, Д. С. Кулябова. – М.: Издательство Юрайт, 2016. – 363 с. – Серия: Бакалавр. Академический курс. ISDN 978-5-9916-5563-7.